# interactive code checking with Cobra

a Tutorial

Gerard Holzmann Nimble Research gholzmann@acm.org

### topics covered

- 1. *background* and principle of operation
	- installation and configuration
	- guide to online documentation
- 2. *pattern* queries and regular expressions
	- exercises
- 3. *interactive* queries (in two parts)
	- token attributes
	- sets and ranges
	- functions
	- reading files, libraries
	- exercises
- 4. *scripted* queries
	- recursive functions
	- associative arrays
	- the query libraries
	- using concurrency
	- exercises
- 5. *standalone* checkers
	- using concurrency: multithreaded checkers
- 6. use of Cobra for *runtime verification*
	- using live data or event-logs

### the query language overview

there are about 40 query commands in all, but 4 or 5 suffice to handle most types of queries. they can be used for:

- A. Setting, Moving, or Removing Marks
- B. Setting Ranges
- C. Output
- D. Meta Commands
- E. Defining Sets of Marks

examples:

A: mark, next, back, jump, contains, extend, undo, reset

B: stretch

- C: display, list, pre,  $=$ , help
- D: history (h), browse (B), files (F), system (!), cfg, fcg, fcts
- E: save  $(>)$ , restore  $($

#### try:

\$ cobra –c help /dev/null or type "?" or "help" in an interactive session

note that the output is different from: \$ cobra -help

### an example

finding switch statements without a default clause

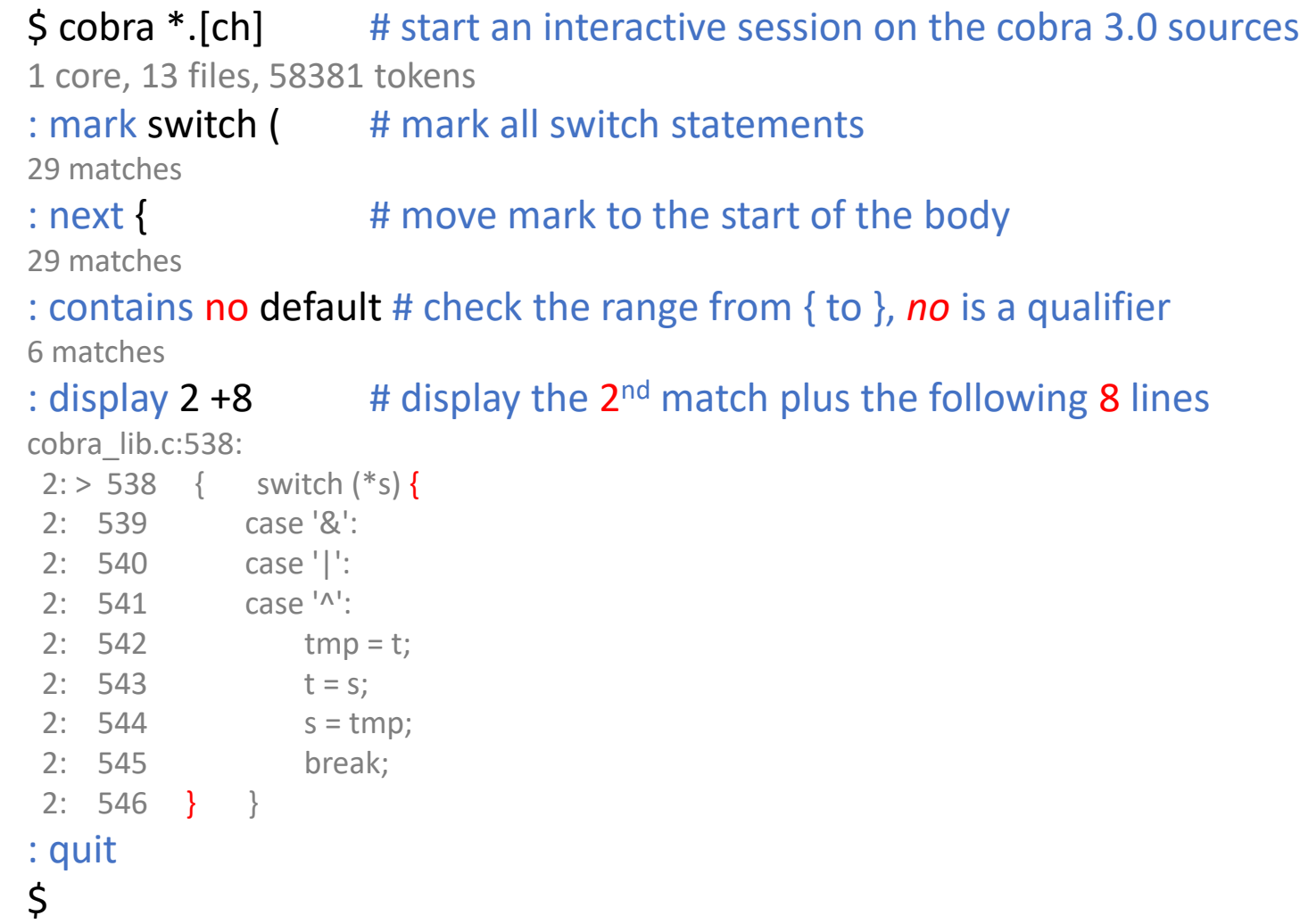

convenient shorthands

#### instead of writing:

- : mark switch (
- : next {
- : contains no default
- : display

```
we can also use shorthands:
```

```
: m switch (
```
- : n {
- : c no default
- : d

m[ark] defines a set of matches n[ext] moves all current marks forward d[isplay] displays the current marks c[contains] checks a token range { … } defines a token range, as do: [ … ] ( … )

and we can combine commands on a single line, using semi-colons to separate commands:

```
: m switch (; n {; c no default; d
```
or execute everything from *the command line* with the –c flag: \$ cobra  $-c$  'm switch (; n {; c no default; d'  $*$ .c

command-line use

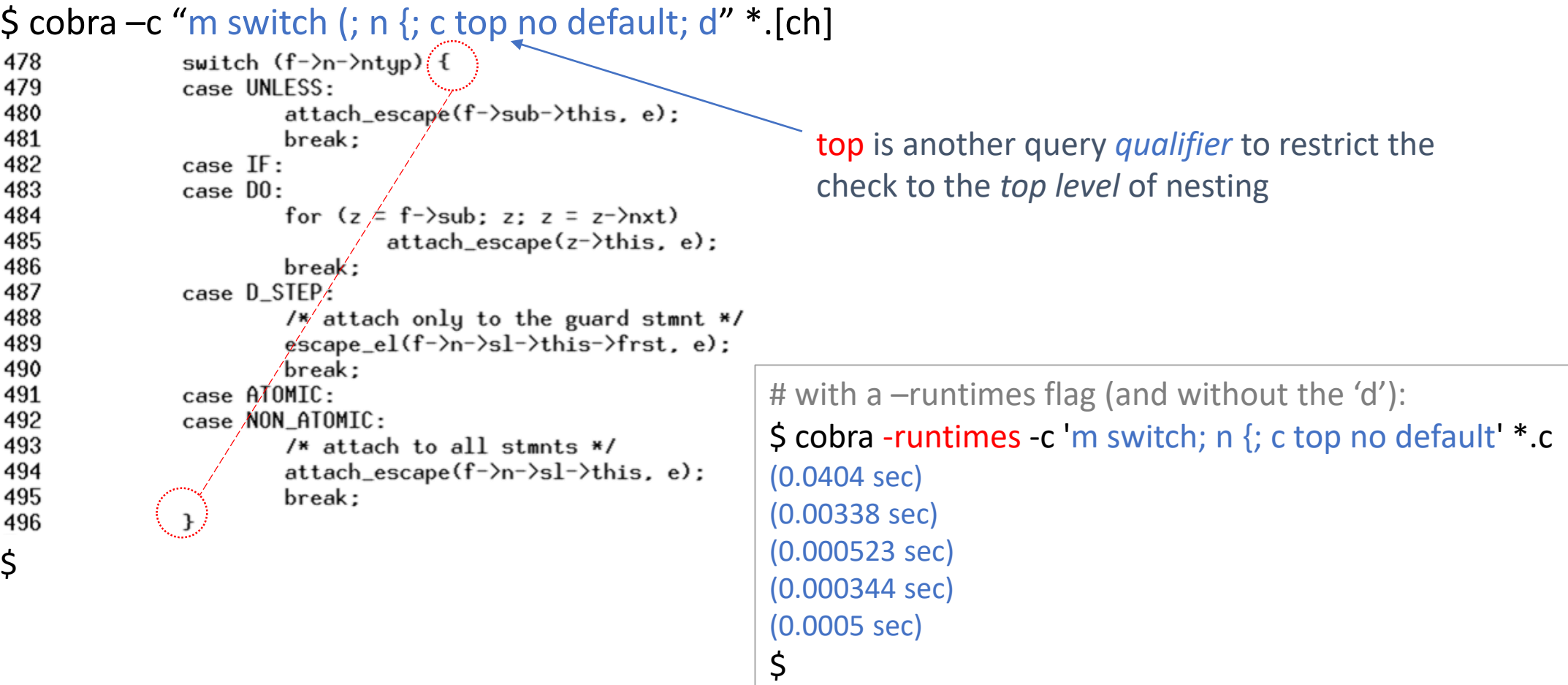

the stretch command

we've so far mentioned *five* commands: mark, next, contains, display, and quit three other useful commands are stretch, list, and pre:

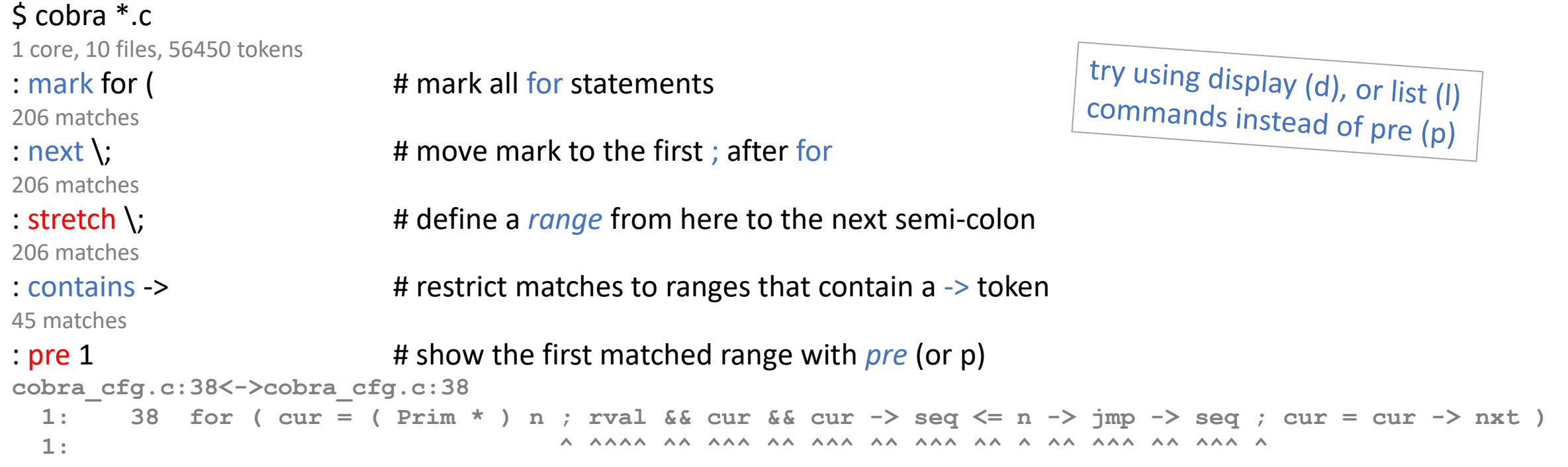

using command qualifiers

we've so far mentioned two query qualifiers: top and no there are two more: & and ir

top # restrict to matching at the same nesting level as the mark (contains and stretch)

- no # to find non-matches (mark and contains)
- ir # mark *all* matching tokens inside the current range (mark)
- & # restrict to *marks* that also match a new pattern (mark )
- & # restrict to *ranges* that also match a new pattern, and move the mark to *the first* (contains)

to see how these work, at the end of the last example, we can type:

```
try instead: m ir seg
: c & seq
                                                                 note: only the first
: p 1
                                                                 match was markedcobra_cfg.c:38:
 1: 38 for ( cur = ( Prim * ) n ; rval && cur && cur -> seq <= n -> jmp -> seq ; cur = cur -> nxt )
 1: ^^^
```
### token attributes

using expressions in query commands

- every lexical token in the input sequence is tagged with a number of attributes that can be queries in interactive commands (see table)
- for instance, to find for-loops or switch statements longer than 100 lines we can say:

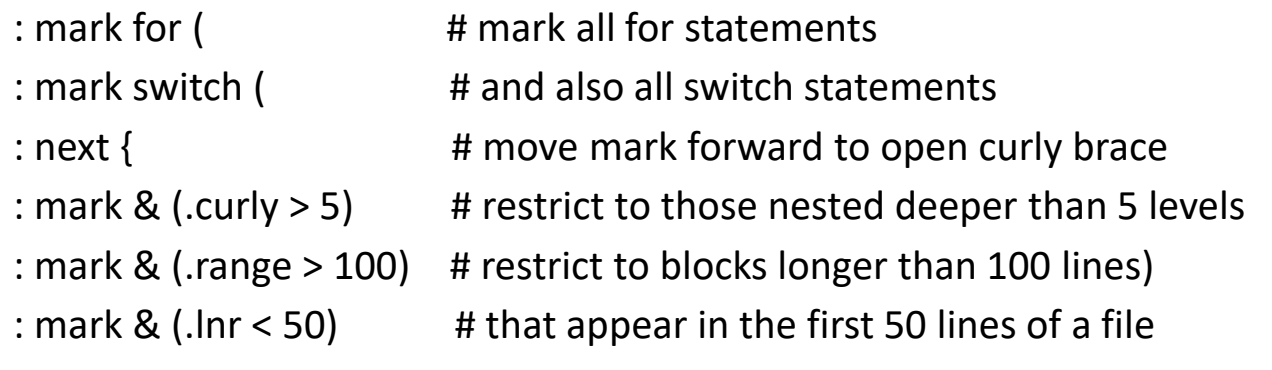

• or, we can combine the last three downselects in one expression as:

: mark & (.curly > 5 && .range > 100 && .lnr < 50)

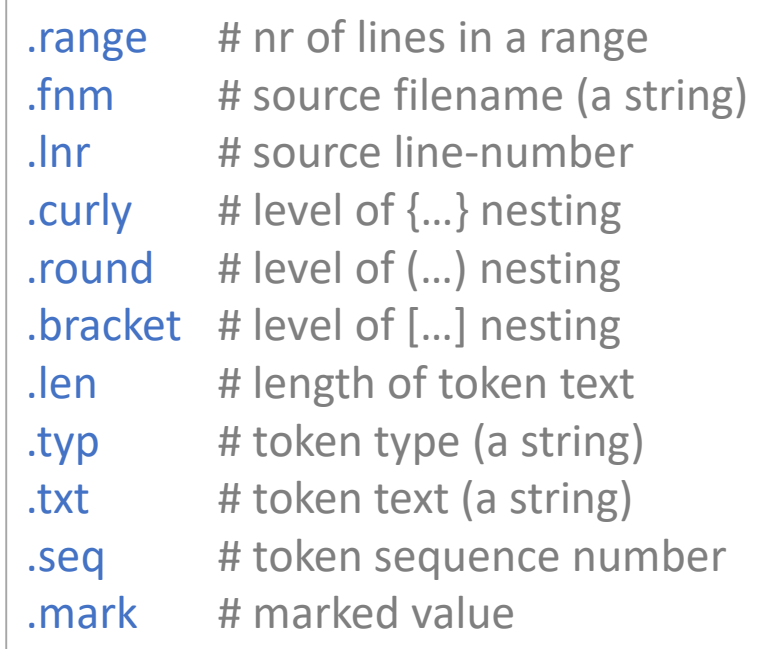

some exercises

0: example: find recursive functions, using \$\$ 1: find global variables with fewer than 3 characters 2: find loops that contain gotos but no labels 4: find goto statements immediately followed by the label answer 0

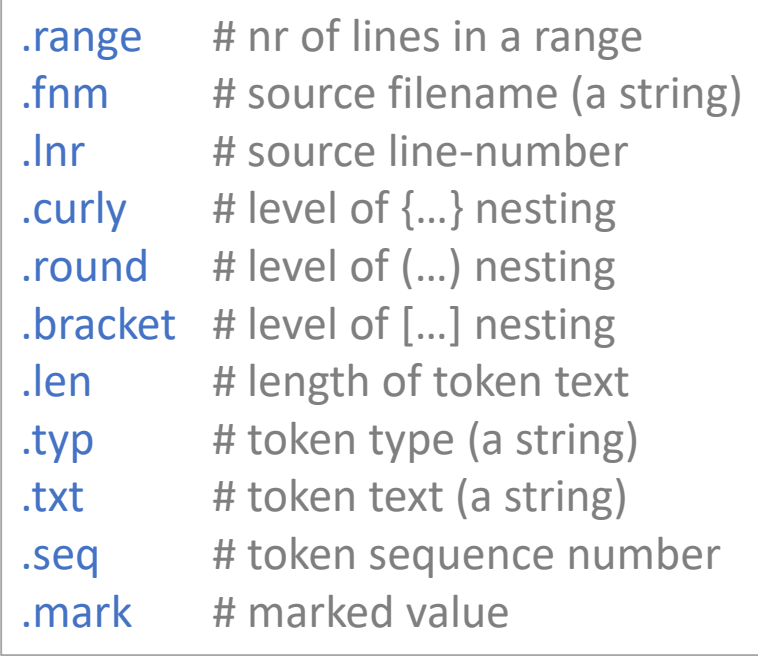

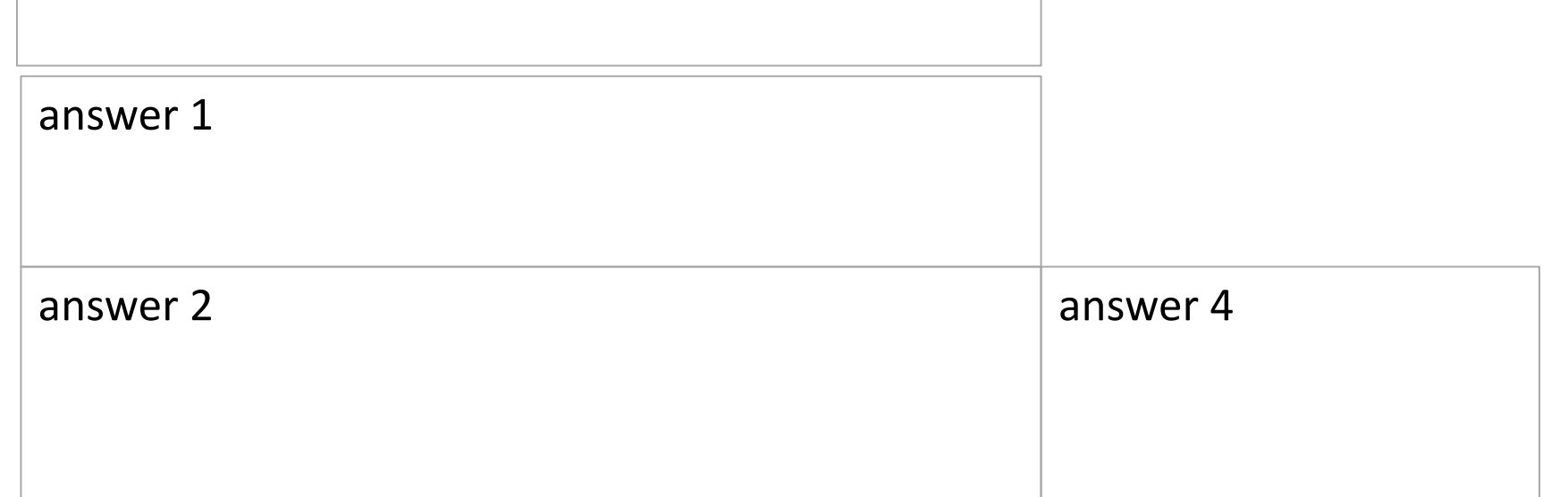